# Examcollection

<http://www.ipass4sure.com/examcollection.htm>

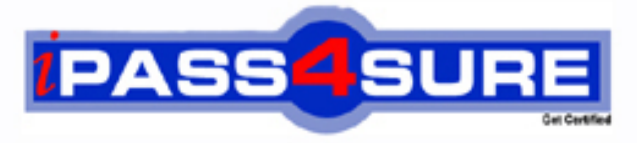

http://www.ipass4sure.com

# **1Z0-023**

## **Oracle** Architecture and Administration

**http://www.ipass4sure.com/exams.asp?examcode=1Z0-023**

**The 1Z0-023 practice exam is written and formatted by Certified Senior IT Professionals working in today's prospering companies and data centers all over the world! The 1Z0-023 Practice Test covers all the exam topics and objectives and will prepare you for success quickly and efficiently. The 1Z0-023 exam is very challenging, but with our 1Z0-023 questions and answers practice exam, you can feel confident in obtaining your success on the 1Z0-023 exam on your FIRST TRY!**

**Oracle 1Z0-023 Exam Features**

- **Detailed questions and answers for 1Z0-023 exam**
- **Try a demo before buying any Oracle exam**
- **1Z0-023 questions and answers, updated regularly**
- **Verified 1Z0-023 answers by Experts and bear almost 100% accuracy**
- **1Z0-023 tested and verified before publishing**
- **1Z0-023 examcollection vce questions with exhibits**
- **1Z0-023 same questions as real exam with multiple choice options**

**Acquiring Oracle certifications are becoming a huge task in the field of I.T. More over these exams like 1Z0-023 exam are now continuously updating and accepting this challenge is itself a task. This 1Z0-023 test is an important part of Oracle certifications. We have the resources to prepare you for this. The 1Z0-023 exam is essential and core part of Oracle certifications and once you clear the exam you will be able to solve the real life problems yourself.Want to take advantage of the Real 1Z0-023 Test and save time and money while developing your skills to pass your Oracle 1Z0-023 Exam? Let us help you climb that ladder of success and pass your 1Z0-023 now!**

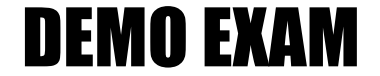

#### For Full Version visit

<http://www.ipass4sure.com/allexams.asp>

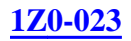

#### **QUESTION 1:**

What is one reason for using the package DBMS TTS? DATA01 has

A. To verify that a tablespace is self-contained.

B. To drop indexes outside a transportable tablespace.

C. To create the metadata for a transportable tablespace.

D. To attach transportable tablespaces datafiles to the database.

Answer: A

Explanation:

Answer A is correct. You need to use the package DBMS TTS to check that a tablespace is self-contained.

Incorrect Answers:

B: You don't need to drop indexes outside a transportable tablespace, the DBMS\_TTS package is not used for this purpose either.

C: To create metadata for a transportable tablespace use TRANSPORT\_TABLESPACE export parameter.

D: This package is not used to attach transportable tablespaces datafiles to the database.

Oracle 8, DBA Certification Exam Guide, Jason S. Couchman, p. 1146

Chapter 24: Oracle8i New Features Topics

#### **QUESTION 2:**

Which export option will generate code to create an initial extent that is equal to the sum of the sizes of all the extents currently allocated to an object?

A. FULL B. DIRECT C. COMPACT D. COMPRESS

Answer: D

Explanation:

Answer D is correct because parameter COMPRESS=Y indicates whether EXPORT will place all rows of the table into one initial extent in the export file. This is useful for reducing fragmentation, but you may allocate too much space if your table has a lots of deleted rows. It is important to note here that Oracle does not actually reduce space use; it merely recalculates the existing data so that it fits into one big initial segment, which can still cause space problems later.

Incorrect Answers:

#### **1Z0-023**

A: Parameter FULL=Y indicates whether EXPORT should export the entire database. B. Parameter DIRECT=Y allows user to run faster exports using the direct path. This is similar

in function to direct-path loading in SQL\*Loader.

C: Parameter COMPACT does not exist.

Oracle 8, DBA Certification Exam Guide, Jason S. Couchman, p. 534-536

Chapter 1: Selecting Data from Oracle

#### **QUESTION 3:**

What are two reasons for changing user quotas on a tablespace? (Choose two)

A. A datafile becomes full.

B. A user encounters slow response time from the application.

C. Tables owned by a user exhibit rapid and anticipated growth.

D. Database objects are reorganized and placed in different tablespace.

Answer: C, D

Explanation:

Answers A and C are correct because a quota is a limit on the amount of space the user's database objects can occupy within the tablespace. If a user attempts to create a database object that exceeds that user's quota for that tablespace, then the object creation script will fail. A quota clause should be issued separately for every tablespace other than the temporary tablespace on which the user will have access to create database objects. Users need quotas on tablespaces to create database objects only. They do not need a quota on a tablespace to UPDATE, INSERT, or DELETE data in an existing object in the tablespace, so long as they do have the appropriate privilege on the object for data being inserted, updated or deleted. Incorrect Answers:

A: User quota on a tablespace have nothing to do with a datafile which becomes full, because tablespace is a logical object, but datafile is physical object and you can not control datafile growth with tablespace quota.

B: Slow response time from the application is not related with user quotas on a tablespace, it depends on performance problems.

Oracle 8, DBA Certification Exam Guide, Jason S. Couchman, p. 466 Chapter 10: Managing Database Use

#### **QUESTION 4:**

A DBA performs the query: SELECT tablespace\_name, max\_blocksFROM dba\_tablespace\_quotasWHERE username= "SCOTT; That returns the result: TABLESPACE\_NAME MAX\_BLOCKS ------------------------------ ------------------

#### **1Z0-023**

DATA01 -1 What does -1 indicate?

- A. Tablespace DATA01 has been dropped.
- B. Tablespace DATA01 has no free space.
- C. The user has no quotas on tablespace DATA01.
- D. The user has an unlimited quota on tablespace DATA01.
- E. The user has exceeded his or her quota on the tablespace DATA01.

Answer: D

Explanation:

Answer D is correct. A value -1 in the MAX\_BLOCKS column of the DBA\_TABLESPACE\_QUOTAS view means that the user has unlimited space quota for that tablespace. View DBA\_TABLESPACE\_QUOTAS names all users and any tablespace quotas that have been created for them.

Incorrect Answers:

A: If tablespace DATA01 has been dropped it will not be shown in

DBA\_TABLESPACES\_QUOTAS view.

B: To check free space inside tablespace use DBA\_FREE\_SPACE view. This view identifies the location and amount of free space, by tablespace name, file ID, starting block ID, bytes, and blocks. Or DBA\_FREE\_SPACE\_COALESCED can be used to identify the location of free space in a tablespace that has been coalesced, by tablespace name and some other information. C: If user has no quota on tablespace MAX\_BLOCKS will be equal 0. Oracle 8, DBA Certification Exam Guide, Jason S. Couchman, p. 471 Chapter 10: Managing Database Use

#### **QUESTION 5:**

Consider the following command to create the user 'peter'. CREATE USER peter IDENTIFIED by panTEMPORARY TABLESPACE temp PASSWORD EXPIRE; Since no default tablespace was specified, what will happen if this command executed?

A. The user will not have a home directory.

B. The user peter will be created using the TEMP tablespace as the default.

C. The user peter will be created using the SYSTEM tablespace as the default.

D.the code will produce an error message; the user peter will not be created.

Answer: C

Explanation:

Answer C is correct. Tablespace management is a crucial task in Oracle. The DEFAULT TABLESPACE names the location where the user's database objects are created by default. This

#### **1Z0-023**

clause plays an important role in protecting the integrity of the SYSTEM tablespace. If no DEFAULT TABLESPACE is named for a user, objects that the user creates may be placed in the SYSTEM tablespace. Recall that SYSTEM contains many database objects, such as the data dictionary and the SYSTEM rollback segment, that are critical to database use. Users should not be allowed to create their database objects in the SYSTEM tablespace. Incorrect Answers:

A: There is no home directory for users in Oracle.

B: The user peter will be created with SYSTEM tablespace as the default and TEMP tablespace as the temporary tablespace.

D: The code above is correct, user peter will be successfully created.

Oracle 8, DBA Certification Exam Guide, Jason S. Couchman, p. 466

Chapter 10: Managing Database Use

#### **QUESTION 6:**

An oracle user receives the following error: ORA-01555 SNAPSHOP TOO OLD What are two possible solutions? (Choose two)

A. Increase the extent size of the rollback segments.

- B. Perform media recovery.
- C. Increase the number of rollback segments.
- D. Increase the size of the rollback segment tablespace.
- E. Increase he value of OPTIMAL storage parameter.

Answer: A, E

#### Explanation:

Answers A and E are correct. Recall that rollback segments allow transaction-level read consistency for all statements running on the database. A long-running query in one session that starts before a change on that data is committed by another session will see the data as it existed pre-commit. I Oracle can not provide a read-consistent view of data, the following error will ensure "ORA-01555 - snapshot too old (rollback segment too small)" error. The solution to this problem is to recreate the rollback segment with a higher minimum number of extents, larger extents, or a higher OPTIMAL rollback segment size. You cannot simply increase MAXEXTENTS to resolve this problem.

Incorrect Answers:

B: Media recovery does not need to be performed because there is no media failure when this error happened.

C: Problem with this error can be fixed with a higher minimum number of extents for the rollback segment, not with a higher number of rollback segments.

D: Problem with this error can be fixed with larger extents for the rollback segment, not with larger size of rollback segments tablespace.

Oracle 8, DBA Certification Exam Guide, Jason S. Couchman, p. 381

Chapter 8: Managing Database Objects

#### **QUESTION 7:**

When creating rollback segments, what is the recommended value for MINEXTENT minimize dynamic extension?

A. 15 B. 20 C. five

D. ten per transaction

E. number of users\*25

Answer: B

Explanation:

Answer B is correct. By using more extents in the initial rollback segment allocation determined by the MINEXTENTS storage option - you reduce the probability of your rollback segment extending. Oracle recommends 20 (or more) extents as part of the initial rollback segment allocation.

Incorrect Answers:

A: To minimize the probability of your rollback segment extending Oracle recommends 20 or more extents for the initial rollback segment, not 15.

C: To minimize the probability of your rollback segment extending Oracle recommends 20 or more extents for the initial rollback segment, not 5.

D: Each transaction uses one rollback segment, not some, so this answer is completely incorrect. E: There is the Rule of Four to plan rollback segment numbers for OLTP systems. It recommends to calculate number of rollback segments by dividing the total number of concurrent transactions that will hit the database at any given time by 4. This rule have nothing to do with number of users. Also question does not specify exactly that we use OLTP system. Oracle 8, DBA Certification Exam Guide, Jason S. Couchman, p. 373-374 Chapter 8: Managing Database Objects

#### **QUESTION 8:**

MINEXTENT must be at least \_\_\_\_\_ when a rollback segment is created.

A. 1

B. 2

C. 3

D. 5

Answer: B

Explanation:

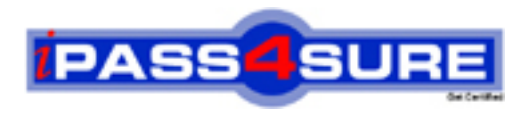

### **Pass4sure Certification Exam Features;**

- Pass4 sure offers over 2500 Certification exams for professionals.
- More than **98,800** Satisfied Customers Worldwide.
- Average **99.8%** Success Rate.
- Over **120** Global Certification Vendors Covered.
- Services of Professional & Certified Experts available via support.
- Free 90 days updates to match real exam scenarios.
- Instant Download Access! No Setup required.
- Price as low as \$19, which is 80% more cost effective than others.
- Verified answers researched by industry experts.
- Study Material **updated** on regular basis.
- Questions / Answers are downloadable in **PDF** format.
- Mobile Device Supported (Android, iPhone, iPod, iPad)
- No authorization code required to open exam.
- **Portable** anywhere.
- *Guaranteed Success*.
- **Fast, helpful support 24x7.**

View list of All certification exams offered; http://www.ipass4sure[.com/allexams.as](http://www.ipass4sure.com/allexams.asp)p

View list of All Study Guides (SG); http://www.ipass4sure[.com/study-guides.asp](http://www.ipass4sure.com/study-guides.asp)

View list of All Audio Exams (AE); http://www.ipass4sure[.com/audio-exams.asp](http://www.ipass4sure.com/audio-exams.asp)

Download Any Certication Exam DEMO. http://www.ipass4sure[.com/samples.asp](http://www.ipass4sure.com/samples.asp)

To purchase Full version of exam click below; [http://www.](http://www.ipass4sure.com/allexams.asp)ipass4sure.com/allexams.asp

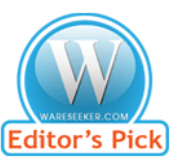

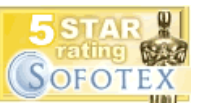

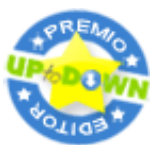

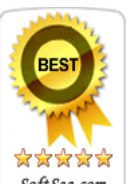

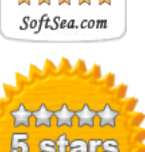

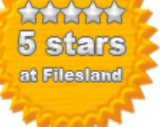

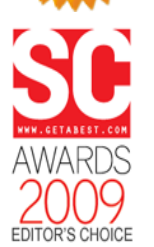

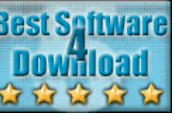

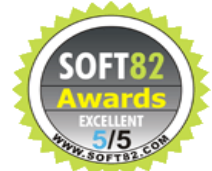

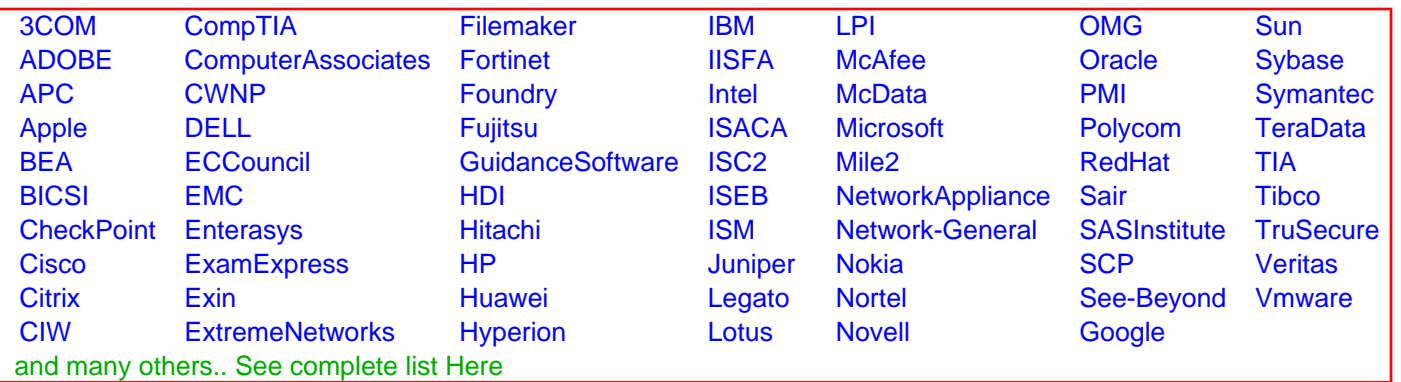

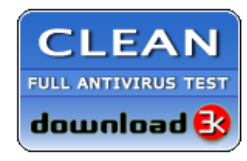

**Editor's Review EXCELLENT** 含含含含 SOFTPEDIA<sup>®</sup>

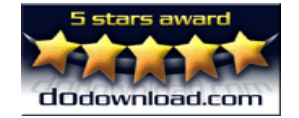

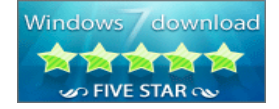

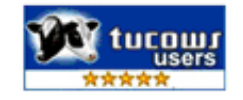